## Download

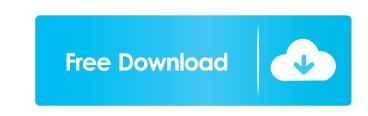

YamCha Crack Download For Windows (April-2022)

YamCha is a command line utility designed to help you with NLP tasks such as text chunking, named entity recognition or NP chunking. The program is implementing the Support Vector Machines learning algorithm which provides high performance. You can use the program in the command line interface or create batch files for the complex commands or repeated actions. Features: Supports English and French languages "start\_" and "end\_" are optional Usage General: # yamcha chunk [startlend] [tgt\_file] [orig\_file] [batch\_file] # yamcha chunk\_pattern [tgt\_file] [orig\_file] [batch\_file] Examples: # chunk word chunks in file # chunk name chunks in file # chunk KB chunks in file # chunk KB chunks of length 3 in file # chunk KB chunks of length 5 in file # chunk words chunks in file and of length less than 5 Example: yamcha chunk end\_standard\_string\_n\_chunks.txt test\_end\_standard\_string\_n\_chunks.txt.tst yamcha chunk end\_standard\_string\_n\_chunks.txt standard\_string\_n\_chunks\_of\_length\_3\_of\_chunks.txt standard\_string\_n\_chunks\_of\_length\_3\_of\_chunks.txt.tst yamcha chunk end\_standard\_string\_n\_chunks\_of\_length\_5\_of\_chunks.txt.tst yamcha chunk end\_standard\_string\_n\_chunks\_of\_length\_5\_of\_chunks.txt.tst yamcha chunk end\_standard\_string\_n\_chunks\_of\_length\_5\_of\_chunks.txt.tst yamcha chunk end\_standard\_string\_n\_chunks\_of\_length\_5\_of\_chunks.txt.tst yamcha chunk end\_standard\_string\_n\_chunks\_of\_length\_5\_of\_chunks.txt.tst yamcha chunks.txt.tst yamcha chunk end\_standard\_string\_n\_chunks\_of\_length\_5\_of\_chunks.txt.tst yamcha chunks.txt.tst yamcha chunks\_of\_length\_5\_of\_chunks.txt.tst yamcha chunks.txt.tst yamcha chunks\_of\_length\_5\_of\_chunks.txt.tst yamcha chunks\_of\_length\_5\_of\_chunks.txt.tst yamcha chunks\_of\_length\_5\_of\_chunks.txt.tst yamcha chunks\_of\_length\_5\_of\_chunks.txt.tst yamcha chunks\_of\_length\_5\_of\_chunks.txt.tst yamcha chunks\_of\_length\_5\_of\_chunks.txt.tst yamcha chunks\_of\_length\_5\_of\_chunks.txt.tst yamcha chunks\_of\_length\_5\_of\_chunks.txt.tst yamcha chunks\_of\_length\_5\_of\_chunks.txt.tst yamcha chunks\_of\_length\_5\_of\_chunks.txt.tst yamcha chun

YamCha (2022)

- The main program of YamCha allows you to perform several commands in the same time, while the batch processing mode allows you to repeat several steps or commands of the same type, to automatically perform an operation on several similar records in the same time. - One of the most important features of YamCha is the ability to create some "set" commands, that let you organize a lot of simple or complex actions in your working session. These commands can be used to repeat several times the same simple step or similar commands in the same time, or to define several experiments on the same dataset. - "Command Set" allows you to execute several operations, performing commands in parallel or sequentially. - Each command in a "Set" command can be executed through the CLI interface, or you can create a batch file with the YAML syntax to be executed on your own or by a scheduler. - Command "help" provides a list of commands that can be found with an option "-h" from the CLI interface and within the help files that are generated when you execute a "Create Command Set". - The "Help" files are basically the YAML files that YamCha generates in the standard output when you execute the command "help" and the full YAML documentation with the command "help yamcha". Command Examples: Set the parameters for the Vectors Sets of the 'information extraction' group: For each set, the parameters "TFIDF vector" or "Trainset vector" are computed. - add "vector" from the 'information extraction' group, to the command sets list - Add the parameters as keyvalue pairs. - add "vector" - Add the parameters as keyvalue pairs. YAML: " - { "name": "information extraction", "description": "Information extraction from the text", "parameters": { "vector": { "type": "tfidf", "components": [], "normalizer 81e310abbf

YamCha is a software package for speech to text and text to speech applications. It is a graphical user interface that provides an easy way to access various routines in order to perform speech recognition, text to speech synthesis, speech synthesis, language translation and text chunking. Package contents YamCha package contains the following components: yamcha-gui-0.92-1.tar.gz yamcha-gui-0.92.8.tar.gz yamcha-gui-0.92-install-1.0.tar.gz yamchagui-0.92.8-install-1.0.tar.gz yamcha-gui-0.92-uninstall-1.0.tar.gz yamcha-gui-0.92.8-uninstall-1.0.tar.gz README file for yamcha-gui Support Vector Machines Training algorithm code python-NLTK implementation for nltk pythonpymorphy2 implementation for morphy xml.sgm implementation for pyparser wxPython installation files Use To learn how to use YamCha's tools you can read the official documentation on the yamcha-gui or just check the online manual. To use YamCha's tools you can start the yamcha-gui program from a command line interface or from a batch file. You can also use the YamCha GUI to generate Java source code, in order to run on your android or IOS app. See also Text chunking Speech to text Natural language processing References Yamcha - Speech to Text Natural Language Processing Tutorial (in English) Information about Text Chunking External links Official Website Official Manual Yamcha Manual Category: Free natural language processing software Q: How to log a single user's actions to get more information I need to log the actions of a single user. Every time this user runs a function/method, I need to log the following information about his actions: The username of the user The methods/functions name The class name of the functions/methods The file in which the function/method is defined The parameters passed to the function/method (if any) The execution times The output if

What's New In YamCha?

YamCha is an acronym for "YamCha Chunking Utilities". It was designed to handle the basic text processing tasks of the name entity recognition and chunking. Yams provide machine learning algorithm which was implemented in YamCha. YamCha provides two powerful command line interface tools: Yamchaser and Yammer. Features: - Short Command Line Interface - High Performance SVM learning algorithm - Batch Processing - Advanced Tokenizer - An example on how to use the program can be found in the "Notes" section. YamCha Configuration: YamCha have two different modes of configuration. The first one is command line interface and provides a simple user interface and performs all the actions through the command line. In the YamCha configuration, the first step is to specify the working directory. This directory will be used to store the output files. The second mode of configuration is the batch mode. This mode is suitable for those users who wants to create some complex processes that requires batch processing. In this mode, the user must first choose the working directory, then enters all the commands one by one and the system will execute them in the specified directory. You can run YamCha using the java program in the program files folder. Notes: YamCha is a command line utility for processing the text data. The first line of the code is always needed: tokData = readTextFile(...) This command read a text file and create a text tokenizer object. It also have three different data types: 1- Identifier: "&" 2- Keyword: " " 3- Word:!,#,\$,... Identifier "&" are tokens that don't have any meaning. It is used to separate one record to other. Keywords "" are tokens that have a meaning and that are important to the overall sentence. When we use "" to separate two words or when we use "" to mark an end of a sentence, the tokens "&", " " or "!" will be considered as the end of the sentences. When we use " " to separate an identifier and a keyword, the identifier will be considered as the end of the sentence. YamCha Functionalities: 1- Chunking: (Part Of Speech Chunking) For example: the program will split the sentence into chunks such as words, identifiers or numeric tokens. Identifiers: will be identified as "I", "J", "L", "M" or "N" Keywords: will be identified as "IF", "INSERT", "FOREIGN", "BETWEEN

**System Requirements For YamCha:** 

Minimum Recommended OS: Windows 8/Windows 7/Mac OS X 10.8/Mac OS X 10.6/Linux Processor: Intel Core 2 Duo 2.6 GHz or later (2.4 GHz recommended) Memory: 2 GB Hard Drive: 40 GB 3D Games & Devices PS3 PS4 XBOX One Tablet PC The Khalsa Tactical Strike series has been published by Arrowhead Game Studios since 2006. It follows the

## Related links:

http://www.mtcpreps.com/wp-content/uploads/2022/06/chrchan.pdf
https://vizitagr.com/wp-content/uploads/2022/06/briphem.pdf
https://www.iltossicoindipendente.it/wp-content/uploads/2022/06/Topaz\_Adjust\_Al.pdf
https://ulrichs-flachsmeer.de/wp-content/uploads/2022/06/Advanced\_PDF\_to\_TEXT\_converter.pdf
https://earthoceanandairtravel.com/wp-content/uploads/2022/06/Figerty\_Editor.pdf
https://festivalrenecailliedelaventure.com/wp-content/uploads/2022/06/forgrat.pdf
https://workuccino.com/wp-content/uploads/2022/06/salmar.pdf
https://koenigthailand.com/wp-content/uploads/2022/06/tarhamm.pdf
https://updatedcalifornia.com/wp-content/uploads/2022/06/mertmor.pdf
https://ibipti.com/wp-content/uploads/2022/06/darcora.pdf